**"Нарисна геометрія, інженерна та комп'ютерна графіка"**

**270 год. / 9 кредитів ЕКТС (30 год. лекцій, 15 год. лабораторних занять, 75 год. практичних занять)**

#### *Навчальний контент*

**1-й семестр** 

**Модуль 1.**

**Основи побудови та перетворення комплексного креслення.**

### **Змістовий модуль 1. Вступ. Предмет нарисної геометрії. Методи та апарат проекціювання. Оберненість креслення. Точка на комплексному кресленні.**

**Тема 1.** Вступ. Предмет нарисної геометрії. Елементи апарата проекціювання. Методи проекціювання. Оберненість креслення.

**Тема 2.** Комплексне креслення. Точка на комплексному кресленні. Епюр Монжа. Побудова точки на комплексному кресленні за її координатами.

#### **Змістовий модуль 2. Пряма лінія на комплексному кресленні.**

**Тема 3.** Способи завдання прямої лінії на комплексному кресленні. Прямі лінії загального та окремого положення. Спосіб прямокутного трикутника. Взаємні положення точки та прямої лінії.

**Тема 4.** Взаємні положення двох прямих ліній. Визначення видимості геометричних образів на комплексному кресленні. Метод конкуруючих точок. Проекції плоских кутів, проекції прямого кута (без доказу теореми).

#### **Змістовий модуль 3. Площина на комплексному кресленні.**

**Тема 5.** Площина, її утворення. Способи завдання площини на комплексному кресленні. Площини загального та окремого положення. Лінії рівня площини. Точки і прямі лінії у площині. Прямі паралельні та перпендикулярні до площин.

**Тема 6.** Перетин прямої лінії з площиною. Проекції плоских фігур, розташованих у площинах загального і окремого положення. Взаємно паралельні та перпендикулярні площини. Взаємний перетин площин.

### **Змістовий модуль 4. Спосіб обертання геометричних образів навколо проекціювальних прямих.**

**Тема 7.** Перетворення комплексного креслення способом обертання навколо проекціювальних прямих. Розв'язання чотирьох основних задач на перетворення комплексного креслення способом обертання навколо проекціювальних прямих.

**Тема 8.** Перетворення комплексного креслення способом плоскопаралельного переміщення. Розв'язання чотирьох основних задач на перетворення комплексного креслення способом плоскопаралельного переміщення.

#### **Змістовий модуль 5. Спосіб заміни площин проекцій, метричні задачі.**

**Тема 9.** Перетворення комплексного креслення способом заміни площин проекцій. Розв'язання чотирьох основних задач на перетворення способом заміни площин проекцій.

**Тема 10.** Метричні задачі. Визначення натуральних величин геометричних образів (прямих, площин), кутів нахилу прямих і площин до площин проекцій, кутів між прямими і площинами загального положення, кутів між площинами загального положення.

#### **Модуль 2.**

## **Криві лінії та поверхні на комплексному кресленні. Перетин і розгортування поверхонь**

#### **Змістовий модуль 6. Криві лінії та поверхні на комплексному кресленні.**

**Тема 11.** Криві лінії. Закономірні та незакономірні криві. Плоскі та просторові криві. Криві другого порядку (конічні перерізи). Геліса. Поверхні та їх утворення. Поверхні обертання другого та четвертого порядку.

**Тема 12.** Лінійчаті поверхні обертання. Лінійчаті поверхні з однією напрямною. Конічні і циліндричні поверхні загального вигляду та їх окремі випадки. Лінійчаті поверхні з двома напрямними та площиною паралелізму. Гелікоїди.

#### **Змістовий модуль 7. Позиційні задачі**

**Тема 13.** Перетин поверхні з прямою лінією. Метод допоміжних січних площин-посередників. Перетин рівногранних і криволінійних поверхонь площиною окремого положення.

#### **Змістовий модуль 8. Взаємний перетин поверхонь**

**Тема 14.** Взаємний перетин поверхонь, одна з яких є проекціювальною. Метод допоміжних сіних площин-посередників. Метод сфер-посередників. Особливий випадок взаємного перетину поверхонь обертання. Теорема Монжа.

#### **Змістовий модуль 9. Розгортування поверхонь**

**Тема 15.** Побудова розгорток розгортних поверхонь. Розгортки лінійчатих поверхонь. Методи тріангуляції та нормального перерізу. Побудова умовних розгорток нерозгортних поверхонь.

#### **2-й семестр**

## **Модуль 1.**

### **Основні правила виконання і оформлення креслень**

#### **Змістовий модуль 1. Вимоги та правила СКД щодо оформлення графічної документації. Стандарти побудови технічних зображень.**

**Тема 1.** Вступ. Обсяг графічних робіт. Стандарти Системи конструкторської документації (СКД). Оформлення креслень. Формати, масштаби, лінії, шрифти. Основний напис. Основні правила нанесення розмірів.

**Тема 2.** Геометричне креслення. Спряження прямих ліній і кіл (внутрішнє, зовнішнє, змішане). Нахили. Конусності. Умовне позначення матеріалів у розрізах та перерізах - штриховка. Нанесення розмірів.

**Тема 3.** Проекційне креслення. Зображення - вигляди, розрізи, перерізи. Вигляди основні, додаткові, місцеві. Розрізи прості та складні.

**Тема 4.** Перерізи накладені та винесені на кресленні. Позначення розрізів і перерізів. Штриховка. Нанесення розмірів.

**Тема 5.** Проекційне креслення. Виконання креслення деталі та нанесення розмірів за заданою моделлю.

**Тема 6.** Проекційне креслення. Виконання креслення деталі та нанесення розмірів за заданою аксонометричною проекцією.

**Тема 7.** Проекційне креслення. Особливості виконання креслення деталі за двома заданими її ортогональними виглядами. Нанесення розмірів.

**Тема 8.** Аксонометричні проекції. Стандартні аксонометричні осі, коефіцієнти спотворення, приведені коефіцієнти. Стандартні аксонометричні проекції. Зображення кривих ліній і кіл в стандартних аксонометричних проекціях.

**Тема 9.** Виконання аксонометричної проекції деталі за заданим її проекційним кресленням з вилученням однієї четвертої її частини. Правила штрихування в аксонометричних проекціях.

**Тема 10.** Виконання аксонометричної проекції деталі за заданим її проекційним кресленням з вилученням однієї четвертої її частини.

#### **Модуль 2. Основи машинобудівного креслення**

#### **Змістовий модуль 2. Особливості виконання зображень деталювання. Виконання складних ліній-переходів деталей ливарного виробництва.**

**Тема 11.** Криві зрізу та лінії переходу. Правила виконання. Видача завдання на аркуш 07 "Криві зрізу" та аркуш 08 "Лінії переходу".

**Тема 12.** Виконання креслення "Криві зрізу".

**Тема 13.** Виконання креслення "Лінії переходу".

**Тема 14.** Різьби та елементи деталей з різьбою. Зображення різьби на кресленні та її позначення. Різьбові з'єднання. З'єднання деталей болтом та шпилькою (фрагменти технічних вузлів). Креслення спрощене (без фасок). Вироби кріплення.

**Тема 15.** Залікова робота По двох видах технічної деталі побудувати її третій вид .Виконати розрізи та нанести розмірні лінії. Від руки побудувати наочне зображення.

#### **3-й семестр**

#### **Модуль 1.**

# **Прикладне програмне забезпечення Компас – графік 3D. Двовимірне проектування.**

**Змістовий модуль 1. Особливості виконання креслення у системі двовимірного проектування Компас – графік 3D.**

**Тема 1.** Закріплення навичок роботи в КОМПАС 3D VХ.

**Тема 2.** Вивчення правил для побудови спряжень, нахилів за допомогою КОМПАС 3D V12.

**Тема 3.** Знайомство з профільним прокатом в суднобудуванні. Умовне позначення матеріалів у розрізах та перерізах – штрихування. Нанесення розмірів.

**Тема 4.** Креслення у графічному редакторі КОМПАС 3D VХ видів різьбових з`єднань (з`єднання болтом та шпилькою) Нанесення розмірів.

## **Модуль 2. Прикладне програмне забезпечення Компас – графік 3D**

### **Змістовий модуль 2. Особливості виконання просторових моделей**

**Тема 5.** Знайомство з системою тривимірного твердотільного моделювання КОМПАС-3D VX.

**Тема 6.** Інструментарій для 3-D креслення Компас – графік 3D.

**Тема 7.** Інструментарій Компас – графік 3D для побудови тіла обертання на прикладі вала у тривимірному просторі.

**Тема 8.** Інструментарій Компас – графік 3D для побудови креслення корпусу та підшипнику у тривимірному просторі.

**Тема 9.** Інструментарій Компас – графік 3D для побудови складального вузла у тривимірному просторі.

## **"Нарисна геометрія, інженерна та комп'ютерна графіка"**

**270 год. / 9 кредитів ЕКТС (30 год. лекцій, 15 год. лабораторних занять, 75 год. практичних занять)**

# *Теми лабораторних занять*

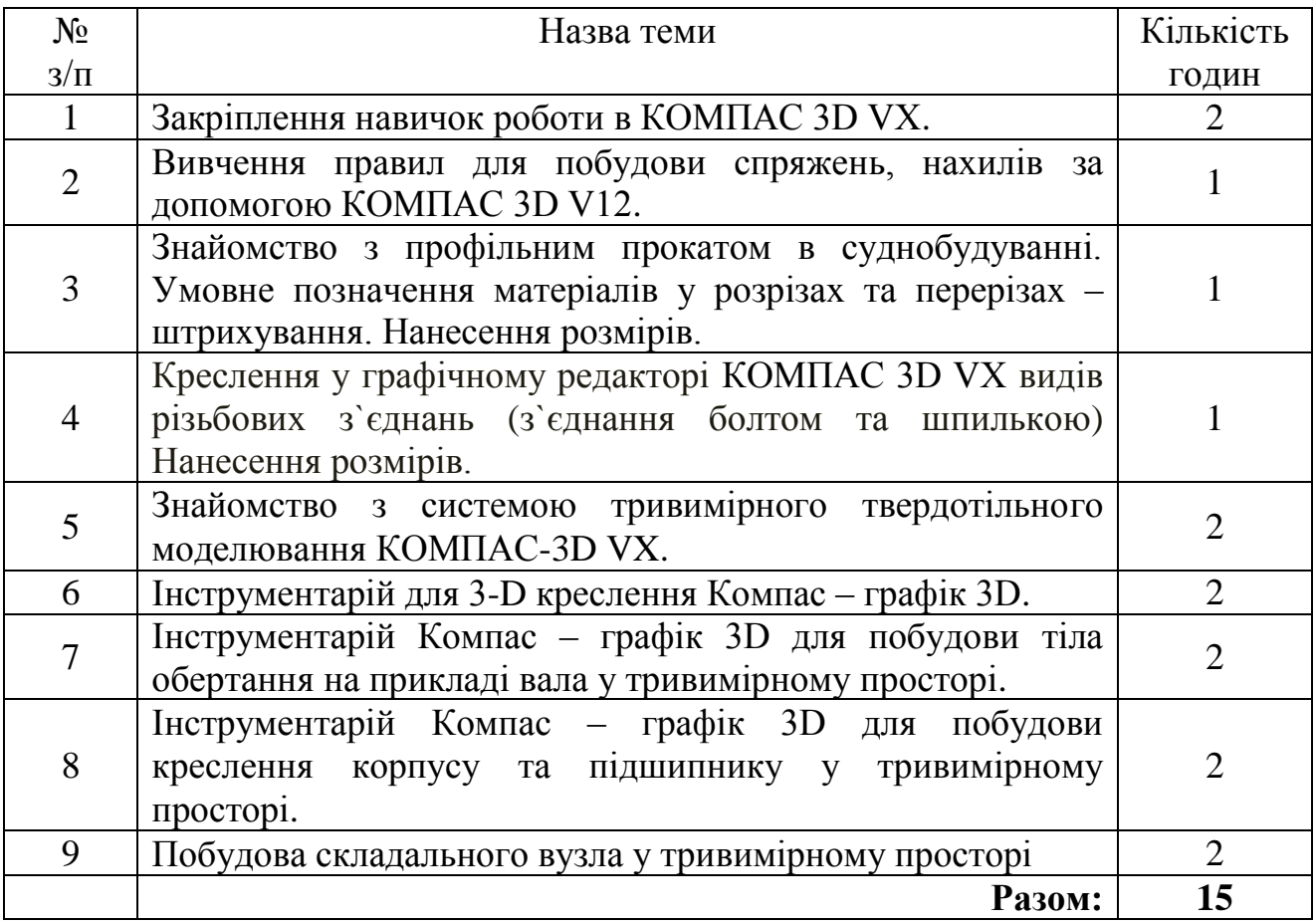

## **"Нарисна геометрія, інженерна та комп'ютерна графіка"**

**270 год. / 9 кредитів ЕКТС (30 год. лекцій, 15 год. лабораторних занять, 75 год. практичних занять)**

# *Теми практичних занять*

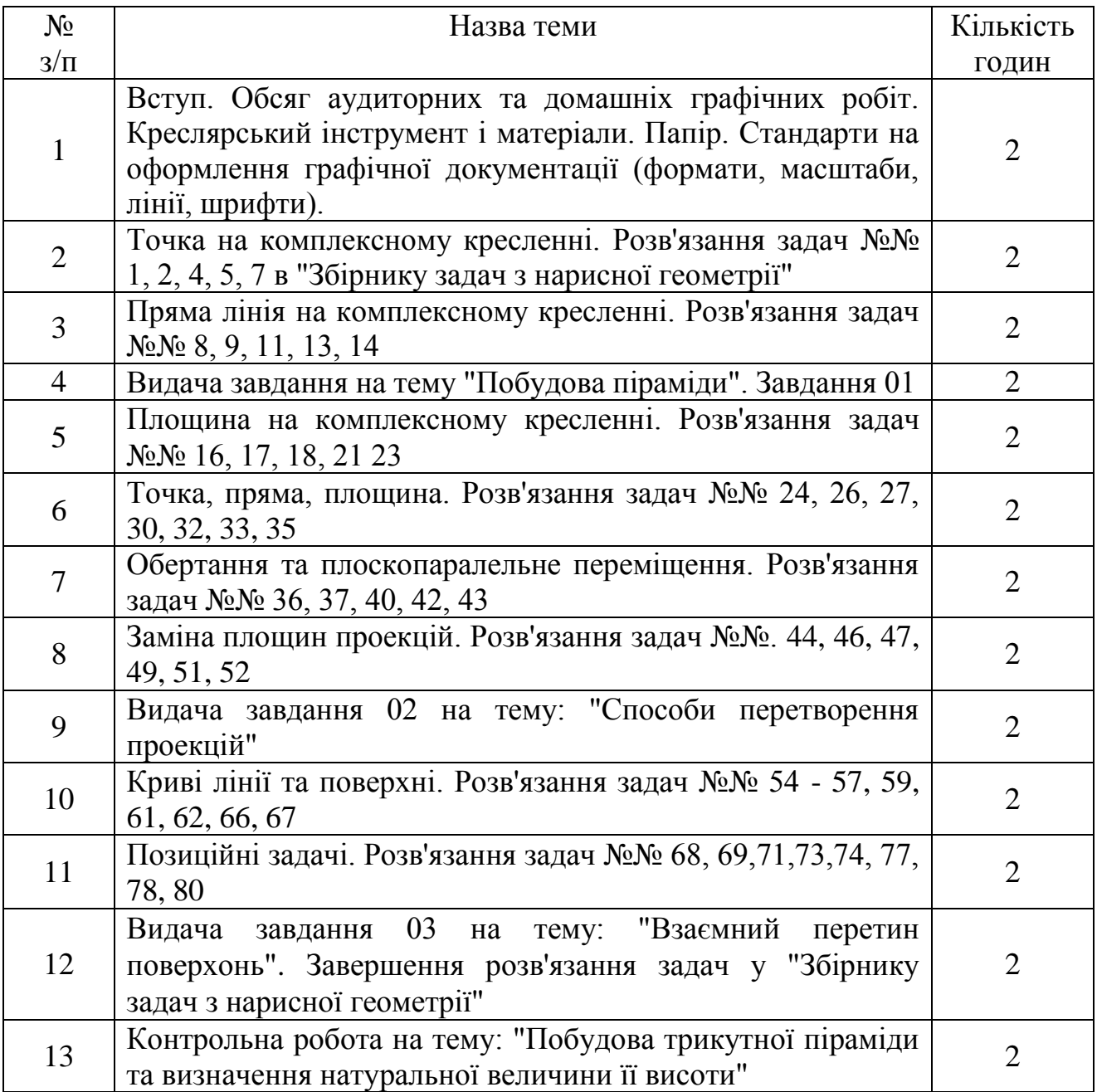

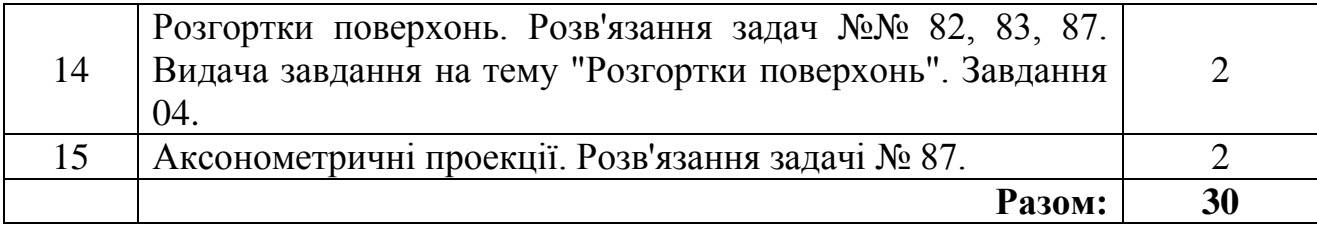

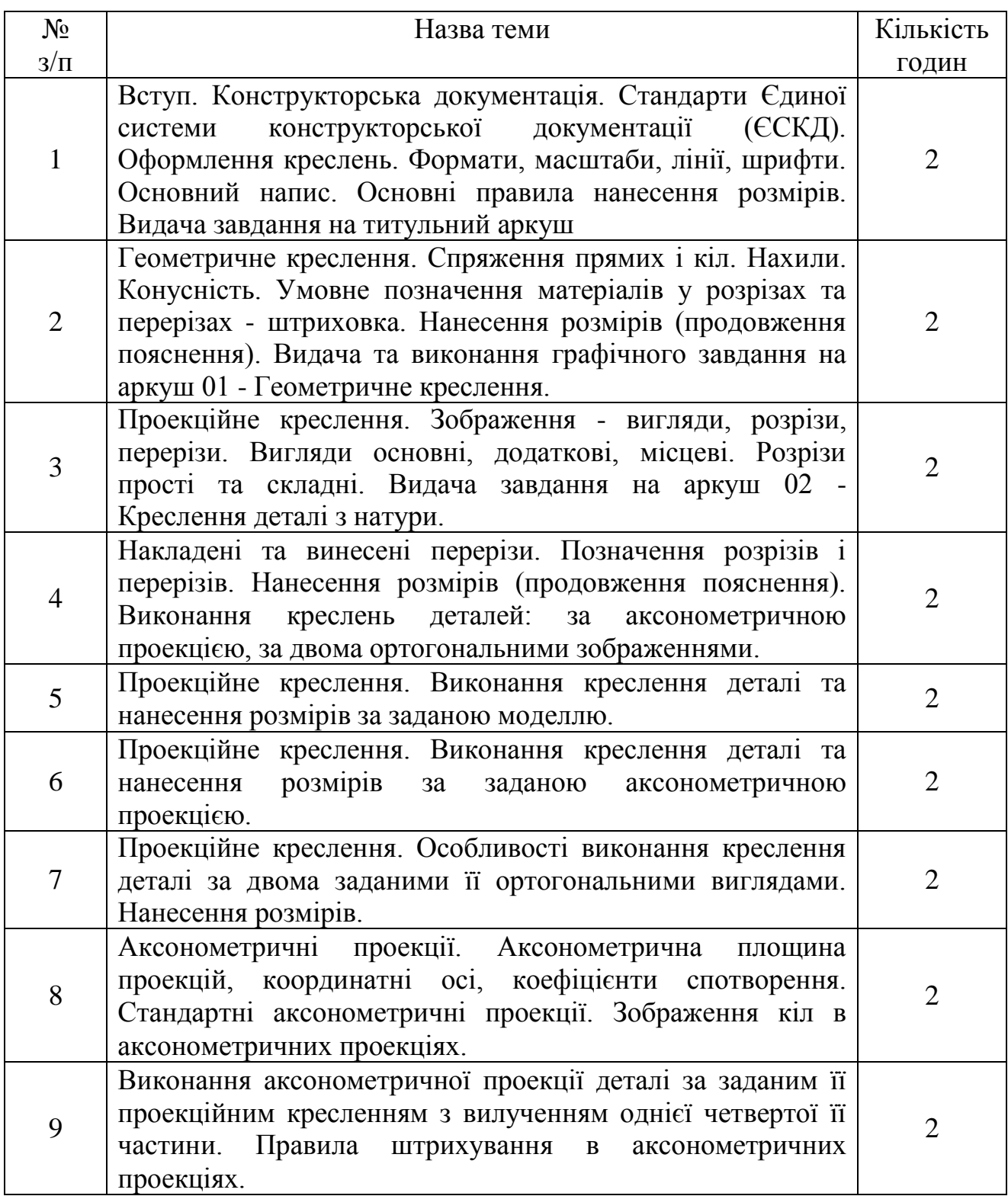

![](_page_8_Picture_240.jpeg)

![](_page_8_Picture_241.jpeg)

## **"Нарисна геометрія, інженерна та комп'ютерна графіка"**

**270 год. / 9 кредитів ЕКТС (30 год. лекцій, 15 год. лабораторних занять, 75 год. практичних занять)**

## *Завдання для самостійної роботи*

![](_page_9_Picture_187.jpeg)

![](_page_10_Picture_192.jpeg)

![](_page_10_Picture_193.jpeg)

![](_page_11_Picture_209.jpeg)

![](_page_11_Picture_210.jpeg)

**"Нарисна геометрія, інженерна та комп'ютерна графіка"**

**270 год. / 9 кредитів ЕКТС (30 год. лекцій, 15 год. лабораторних занять, 75 год. практичних занять)**

#### *Завдання для поточного та підсумкового контролю*

#### **1-й семестр**

#### **Контрольні питання до 1-го модуля**

#### **Модуль 1. Основи побудови і перетворення комплексного креслення**

1.Який метод є основою нарисної геометрії?

2. Чому одне зображення об'єкта не дає уявлення про його форму та розміри?

3. Що називають оборотністю креслення?

4. Яким чином просторова фігура з трьох взаємно перпендикулярних площин перетворюється в плоску модель?

5. Як позначаються проекції точки, прямої, площини на площинах проекцій?

6. Які координати на комплексному кресленні визначають горизонтальну та фронтальну проекції точки?

7. Як визначити положення третьої проекції точки на безосному кресленні, якщо відомі дві її проекції та три проекції другої точки?

8. Які прямі називають прямими рівня та проекціювальними прямими?

9. Яким методом можна визначити натуральну величину відрізка та кути його нахилу до площин проекцій?

10. Як зображуються на комплексному кресленні прямі, що перетинаються, паралельні та мимобіжні прямі?

11. Чи можуть мимобіжні прямі мати паралельні проекції на якійсь площині проекцій?

12. Якими способами можна задати положення площини загального положення на комплексному кресленні?

13.Як будують прямі лінії і точки в площині?

14. Чим відрізняються площини рівня від проекціювальних площин?

15. Які лінії площини називаються головними, які характерні особливості цих ліній на епюрі Монжа?

16. Як визначають видимість елементів геометричних образів відносно площин проекцій?

17. Умови паралельності та перпендикулярності двох площин.

18. Скільки площин можна провести через довільну точку простору, перпендикулярних до даної прямої?

19. Скільки площин можна провести через довільну точку простору, перпендикулярних до даної площини?

20. У чому криється відмінна риса ортогональних проекцій проекціювальних прямих і площин?

21. Яка мета перетворення комплексного креслення?

22. Які чотири задачі є основою розв'язання більшості метричних задач?

23. У чому складається принцип перетворення ортогональних проекцій способом плоскопаралельного переміщення?

24. У чому різниця способу обертання навколо проекціювальних прямих від способу плоскопаралельного переміщення?

25. Як переміщуються проекції точки при її обертанні навколо осі, перпендикулярної до площини проекцій П1 (П2)?

26. Скільки паралельних переміщень і в якій послідовності необхідно виконати, щоб перевести відрізок прямої загального положення у відрізок горизонтально (фронтально) проекціювальної прямої?

27. У чому сутність перетворення ортогональних проекцій способом заміни площин проекцій?

28. Чим відрізняється плоскопаралельне переміщення від заміни площин проекцій

29. Що визначає напрям нової площини проекцій при перетворенні площини загального положення в проекціювальну площину?

30. Скільки замін площин проекцій і в якій послідовності необхідно виконати, щоб відрізок прямої загального положення спроекціювати в точку?

31. Скільки замін площин проекцій і в якій послідовності треба виконати, щоб площину загального положення перевести у положення площини рівня?

32. В якому випадку відстань між паралельними прямими загального положення зображається в натуральну величину?

33. Як визначити величину відрізка прямої загального положення за його ортогональними проекціями?

### **Контрольні питання до 2-го модуля**

## **Модуль 2. Криві лінії та поверхні на комплексному кресленні, перетин і розгортування поверхонь**

1. Які криві лінії називають алгебраїчними і які трансцендентними?

2. Дайте визначення плоскої і просторової кривої.

3. Що називається порядком алгебраїчної кривої і як його можна визначити, якщо криву задано графічно?

4. Який спосіб побудови еліптичної кривої ви знаєте?

- 5. Що таке крок гвинтової лінії?
- 6. Як побудувати на кресленні гвинтову лінію?
- 7. Яка плоска крива є проекцією циліндричної гвинтової лінії?

8. Які є способи завдання поверхні?

9. У чому сутність утворення поверхні кінематичним способом?

10. Що називається каркасом поверхні?

11. Що називається твірною поверхні?

12. Що називається напрямною поверхні?

13. Що таке визначник поверхні?

14. Як утворюються поверхні обертання? їх основні елементи.

15. Яку поверхню обертання четвертого порядку ви знаєте?

16. Назвіть лінійчаті поверхні другого порядку.

17. Які поверхні називаються поверхнями Каталана?

18. Яку роль відіграє площина паралелізма у формуванні поверхонь Каталана?

19. Чим утворення циліндроїда відрізняється від утворення коноїда?

20. Що таке коса площина?

21. Як утворюються гвинтові поверхні?

22. Чим косий гелікоїд відрізняється від прямого гелікоїда?

23. Яку роль відіграє напрямний конус при утворенні косого гелікоїда?

24. Які точки лінії перетину поверхонь називаються опорними?

25. Скільки площин, дотичнихної сфери можна провести через точку, яка належить сфері?

26. Який спосіб застосовується при побудові точок перетину прямої лінії з поверхнею?

27. Яка лінія є перерізом сфери площиною загального положення? Які лінії можуть бути проекціями цього перерізу?

28. Яким способом можна розв'язати задачу побудови точок перетину прямої загального положення з поверхнею обертання другого порядку?

29. Які лінії є перерізом конуса площиною, що проходить через його вершину?

30. В яких випадках площина перетинає поверхню конуса обертання за: двома прямими, колом, еліпсом, параболою, гіперболою?

31. У чому полягає суть спрощення при побудові лінії взаємного перетину двох поверхонь, якщо одна з поверхонь проекціювальна?

32. Назвіть основні способи побудови ліній перетину поверхонь.

33. По яких лініях перетинається циліндрична поверхня площиною, проведеною паралельно твірній цієї поверхні?

34. Які лінії утворюються при перетині циліндра обертання площинами?

35. Які лінії утворюються при перетині конуса обертання площинами?

36. Як називаються криві, які утворюються при перетині тора площиною, перпендикулярній його осі?

37. Який спосіб є найбільш раціональним при розв'язанні задачі на взаємний перетин конуса обертання з вертикальною віссю і сфери?

38. В яких випадках доцільно використовувати спосіб концентричних сферпосередників?

39. З чим збігаються проекції лінії перетину двох поверхонь, одна з яких проекціювальна?

40. Коли просторова лінія перетину двох поверхонь другого порядку розпадається на дві плоскі криві? Який алгебраїчний порядок мають ці криві?

41. Якими властивостями характеризуються розгортай поверхонь?

42. Що називається розгорткою поверхні?

43. Який спосіб використовують при побудові розгорток еліптичних циліндрів та конуса?

44. Назвіть способи побудови розгорток та сформулюйте зміст кожного з них.

45. Яку форму має розгортка бічної поверхні конуса обертання?

46. Які способи побудови умовних розгорток нерозгортних поверхонь існують?

## **2-й семестр**

## **Контрольні питання до 1-го модуля**

## **Модуль 1. Основні правила виконання і оформлення креслень**

1. Що називають форматом? Чим відрізняється основний формат від додаткового?

2. Як проводять рамку креслення?

3. Де розміщують основний напис та графу 26? Які їх розміри?

4. Які основні типи ліній застосовуються під час виконання креслень? Які співвідношення між їх товщинами?

5. У яких межах можна вибирати довжину штрихів для штрихової та штрих- пунктирної лінії?

6. Що таке масштаб зображення? На які три групи вони поділяються?

7. Які розміри та типи шрифтів застосовують у машинобудівному кресленні?

8. Які загальні правила виконання штриховки на кресленнях?

9. Як виконують штриховку двох суміжних деталей?

10. Як проводять розмірні та виносні лінії для прямолінійного відрізка? кола? дуги? кута?

11. На якій мінімальній відстані проводять розмірну лінію від контуру? від паралельної розмірної лінії?

12. Як записують розмірні числа при різних нахилах розмірних ліній для лінійних розмірів? для кутових розмірів?

13. Як виконують розмірні лінії та наносять розмірні числа, якщо не вистачає місця для стрілок та чисел?

14. Як проставляють розміри радіусів і діаметрів?

15. Що називають конусністю і нахилом?

16. Які правила нанесення розмірів конусності та нахилів?

17. Що називають спряженням? Які його основні елементи?

18. Яке спряження називають зовнішнім, внутрішнім, змішаним?

19. Що таке коробова крива?

20. Що називають виглядом? Які є основні вигляди?

21. Як розміщують та позначають основні вигляди?

22. Які вигляди називають додатковими? Як їх розміщують та позначають?

23. Чим відрізняються місцеві вигляди від додаткових?

24. У чому відмінність між розрізом і перерізом?

25. Як поділяють розрізи залежно від кількості січних площин?

26. Як виконують місцевий розріз?

27. У яких випадках прості розрізи не позначаються?

28. Як оформити поєднання частини вигляду з частиною розрізу?

29. Як зображують на розрізі тонкі стінки та ребра жорсткості?

30. Чим відрізняється накладений переріз від винесеного? Коли переріз не позначається?

31. Як виконують кілька однакових перерізів, що належать одному предмету?

32. Що називають виносним елементом і як його виконують?

33. Яка умовність дозволяється при зображенні симетричних зображень?

34. Як зображують кілька однакових рівномірно розміщених елементів?

# **Контрольні питання до 2-го модуля**

# **Модуль 2. Основи машинобудівного креслення.**

1. Що називають різьбою? Назвіть основні їх види.

2. Як позначають на кресленнях метричні різьби з крупним і дрібним кроком?

3. Як показують у розрізі болти, гвинти, шпильки, вали тощо?

- 4. Із яких деталей складається болтове з'єднання?
- 5. Як визначається довжина болта для з'єднання деталей?
- 6. Які розміри вказують на кресленні болтового з'єднання?
- 7. З яких деталей складається з'єднання шпилькою?

8. За якими умовними співвідношеннями креслять шпильку і гніздо під шпильку?

9. Чому дорівнює відстань від кінця шпильки до кінця різьби в гнізді?

10. Які рознімні та нерознімні з'єднання найбільше застосовують у техніці?

11. Яки види різьби розрізняють залежно від її профілю?

12. Які основні види кріпильних деталей? Призначення їх.

13. Які спрощення допускають при зображенні різьбових з'єднань?

14. Що таке збіг різьби і яке його застосування?

## **3-й семестр**

# **Контрольні питання до 1-го модуля**

## **Модуль 1.Прикладне програмне забезпечення Компас – графік 3D. Двовимірне проектування.**

1. Які дії треба зробити для запуску КОМПАС 5.Х?

2. Що є основним документом в КОМПАС-ГРАФИК та з чого він може складатися?

3. Для чого використовується сітка і як виконується її включення та виключення?

4. Як побудувати кілька окружностей однакового радіуса?

5. Для чого при кресленні деталі використовуються допоміжні прямі?

6. У чому відмінність у дії локальної прив'язки від глобальної?

7. Які існують способи отримання довідкової інформації при роботі з КОМПАС 5.Х?

8. Які типи документів можна створити КОМПАС-ГРАФИК? Чим вони відрізняються?

9. На якій інструментальній панелі знаходяться команди для побудови геометричних об'єктів?

10. У яких випадках зручно використовувати команду Непрерывный ввод?

11. Що таке вид? Зі скількох видів може складатися креслення?

12. Призначення прив'язки Нормаль.

13. З яких основних елементів складається робочий екран КОМПАС 5.Х?

14. Як змінити формат або основний напис тільки для поточного листа, не змінюючи настроювань за замовченням?

15. Які команди для креслення крапок вам відомі?

16. Яким чином можна прервати команду побудови геометричних об'єктів?

17. В яких станах може знаходитися вид на кресленні?

18. Яка з прив'язок буде спрацьовувати, якщо включено декілька глобальних прив'язок?

### **Контрольні питання до 2-го модуля**

### **Модуль 2. Прикладне програмне забезпечення Компас – графік 3D**

1. За допомогою яких команд проводиться настроювання програми Компас 3D VX.

2. Які розширення мають файли тривимірних моделей (деталей); файли креслень; файли фрагментів. Яким чином відкривають файли цих типів.?

3. Що таке Дерево Побудов, його призначення?

4. Чим відрізняються команди для роботи з простим кресленням та тривимірною моделлю деталі?

5. Дайте визначення операції обертання.

6. Дайте визначення операції видавлювання.

7. Дайте визначення поняття «Кінематична операція».

8. Особливості Кінематичної операції твердотільного моделювання.

9. Особливості виконання елементу за перерізам.